#### <u>บมพี่</u> 3

#### วิธีดำเนินการวิจัย

ารดำเนินงานวิจัยเพื่อเปรยบเทียบวิธีการประมาณค่าแบบช่วงสำหรับพารามิเตอร์ ของการแจกแจงแบบปัวสํซอง 4 วิธี คือ วิธีการประมาณแบบปกติ วิธีการประมาณแบบ ไค-แสควร์ วิธีการประมาณแบบเบล้ และวิธีการประมาณแบบวอร์เดล เพื่อหาวิธีการประมาณที่ เหมาะสมในแต่ละสถานการณ์ นั่นคือให้ค่าระดับความเชื่อมั่นไม่ตํ่ากว่าเกณฑ์ที่กำหนด และให้ ค่าความยาวโดยเฉลี่ยของค่าประมาณแบบช่วงสั้นที่สุด จะทำการเปรียบเทียบที่ระดับความเชื่อ นั่น 3 ระดับ คือ 90% , 95% และ 99% ขนาดตัวอย่างมีค่าตั้งแต่ 2 ถึง 50 ข้อมูลที่ใช้ในการวิจัย ได้มาจากการจำลองด้วยเทคนิคมอนติคาร์โล และเขียนโประแกรมคอมพิวเตอร์ด้วยภาษา ฟอร์แทรน77 และในกรณีวิธีการประมาณแบบวอร์เดลจะใช้การเขียนโปรแกรม VISUAL BASIC VERSION 5.5 ร่วมกับโปรแกรมสำเร็จรูป EXCEL VERSION 7.0 เข้ามาช่วยในการหาคำตอบ

สำหรับแผนการดำเนินการวิจัย ขั้นตอนในการดำเนินการวิจัย ตลอดจนโปรแกรมที่ ใช้ในการวิจัย เสนอเป็นรายละเอียด ดังต่อไปนี้

#### **3.1 แผนการดำเนินการวิจัย**

การวิจัยครั้งนี้กำหนดสถานการณ์ต่าง ๆ เพื่อคืกษาเปรียบเทียบดังนี

- 1. กำหนดขนาดตัวอย่าง ( *ท )* มีขนาดตั้งแต่ 2 ถึง 50
- 2. กำหนดค่า *A* เป็น 2 ระดับ คือ ระดับที่ 1 มีค่าตั้งแต่ 0.1 ถึง 0.9โดยค่าเพิ่มขึ้นครั้งละ 0.1 ระดับที่2 มีค่าตั้งแต่ 1.0ถึง 20.0โดยค่าเพิ่มขึ้นครั้งละ 1.0 การที่แยกเป็น 2 ระดับ เพราะเมื่อกรณี *A* >5 การแจกแจงแบบปัวจัชองจะลู่เข้าสู่การ แจกแจงปกติ (Johnson 1969) และเมื่อ 2> 10 การแจกแจงแบบปัวสํชอง จะเข้าใกล้ การแจกแจงปกติมากยิ่งขึ้น จากการทดสอบด้วยไค-แสควร์ แสดงผลในภาคผนวก ค.หน้า 104-107
- 3. กำหนดค่าระดับความเชื่อนั่น 3 ระดับ คือ 90% , 95% และ 99%

ดยการศึกษาจะทำการตรวจสอบค่าระดับความเชื่อมั่นและเปรียบเทียบค่าความยาว เฉลี่ยของค่าประมาณแบบช่วง ที่คำนวณจากวิธีประมาณทัง 4 วิธี ดังกล่าว เพื่อหาวิธีการ ประมาณที่ดีที่สุดในแต่ละสถานการณ์ต่อไป

# **3.2 ขั้นตอนในการดำเนินการวิตัย**

การดาเนนการวจิย มขินตอนดิงน

1 .สร้างข้อมูลที่ใช้ในการวิจัย 2. คำนวณค่าประมาณแบบช่วงของแต่ละวิธี 3. คำนวณหาระดับความเชื่อมั่นจากช่วงที่ได้ในขั้นตอนที่ 2 ของแต่ละวิธี 4. คำนวณค่าความยาวเฉลี่ยของค่าประมาณแบบช่วง 5. เปรียบเทียบค่าระดับความเชื่อมั่น ที่ได้ในขั้นตอนที่ 3 กับเกณฑ์ที่ กำหนดด้วยการทดสอบสมมติฐาน 6. เปรียบเทียบค่าความยาวเฉลี่ยของค่าประมาณแบบช่วงสำหรับวิธีที่ผ่าน เกณฑ์ที่กำหนดในขั้นตอนที่ 5 7. สรุปผลการวิจัยในแต่ละสถานการณ์ ซึ่งภาพรวมของการทำงานแสดงดังผังงานที่ 3.6 ในหัวข้อ 3.9 ขั้นตอนการทำงานของโปรแกรม

รายละเอียดในแต่ละขั้นตอนกล่าวเป็นหัวข้อใหญ่ๆ ดังนี้

# **3.3 สร้างข้อมูลที่ใช้ในการวิจัย**

เนื่องจากข้อมูลที่ใช้ ใช้เทคนิคมอนติคาร์โลในการจำลองข้อมูล ดังนั้นจะเริ่มตั้งแต่ การสร้างตัวเลขสุ่มที่มีการแจกแจงเอกรูปในช่วง (0,1) เพื่อนำไปใช้ในการสร้างตัวแปรสุ่มที่มีการ แจกแจงแบบ**ป ัว ส ์**ซอง โดยมีรายละเอียดดังผังงานที่ 3.1 และมีขั้นตอนการดำเนินงานดังนี้

### **การสร้างตัวเลขสุ่ม**

การสร้างตัวเลขสุ่มที่มีการแจกแจงเอกรูปในช่วง (0,1) ได้สร้างเป็นฟังก์ชันย่อยคือ FUNCTION RAND(IX) รายละเอียดแสดงในภาคผนวก ข.หน้า 95

#### ำอธิบาย

IX คือ ค่าเริ่มต้นที่ต้องป้อนเข้าโปรแกรม โดยต้องเป็นเลขจำนวนเต็มบวกใด ๆ ที่มีค่า1ไม่เกิน 2147483647

RAND คือ ค่าของตัวเลขสุ่มที่มีการแจกแจงเอกรูปในช่วง (0,1) 1 ค่า

### **การสร้างตัวแปรสุ่มที่มิการแจกแจงแบบป๋,วส์ซอง**

การสร้างตัวแปรสุ่มที่มีการแจกแจงแบบปัวส์ซอง มีขั้นตอนตังนี้

**ขั้นตอน**ที่ 1 สร้างตัวแปรสุ่ม X ที่มีการแจกแจงแบบปัวส์ซองโดยสร้างเป็น'โปรแกรมย่อย SUBROUTINE PSS (RAMDA , IX , Y) รายละเอียดแสดงในภาคผนวก ข.หน้า 95

#### **คำอธิบาย**

RAMDA คือ พารามิเตอร์ของการแจกแจงแบบปัวส์ซอง ( คือ  $\lambda$  ) ที่ต้องป้อนเข้า โปรแกรมพร้อมกับค่าเริ่มต้น IX ซึ่งในงานวิจัยนี้มีค่าแบ่งเป็น 2 ระตับ คือ ระตับที่ 1 มีค่าตั้งแต่ 0.1 ถึง 0 .9โดยค่าเพิ่มขึ้นครั้งละ 0.1 ระตับที่2 มีค่าตั้งแต่ 1.0ถึง 20.0 โดยค่าเพิ่มขึ้นครั้งละ 1.0  $\bar{Y}$  คือค่าของตัวแปรสุ่มที่มีการแจกแจงแบบปัวส์ชองคือ  $X_i$ ขั้นตอนที่2 ทำการหาผลรวม $\sum X_i$  ของการแจกแจงแบบปัวส์ซองจาก SUBROUTINE  $l = 1$ POI **(R A M D A** 1 N,IX,Y ,x) รายละเอียดแสดงในภาคผนวก ข.หน้า 94

#### **คำอธิบาย**

 $X \ = \sum X_i$  คือ ผลรวมของตัวแปรสุ่มที่มีการแจกแจงแบบปัวส์ชอง  $l = l$ *X'* คือ ตัวแปรสุ่มที่มีการแจกแจงแบบปัวส์ชอง

 $\,n$  คือ ขนาดตัวอย่างที่กำหนดในการศึกษา

# แผนผังที่ 3.1 แสดงผังงานสำหรับสร้างตัวแปรส่มปัวส์ซอง

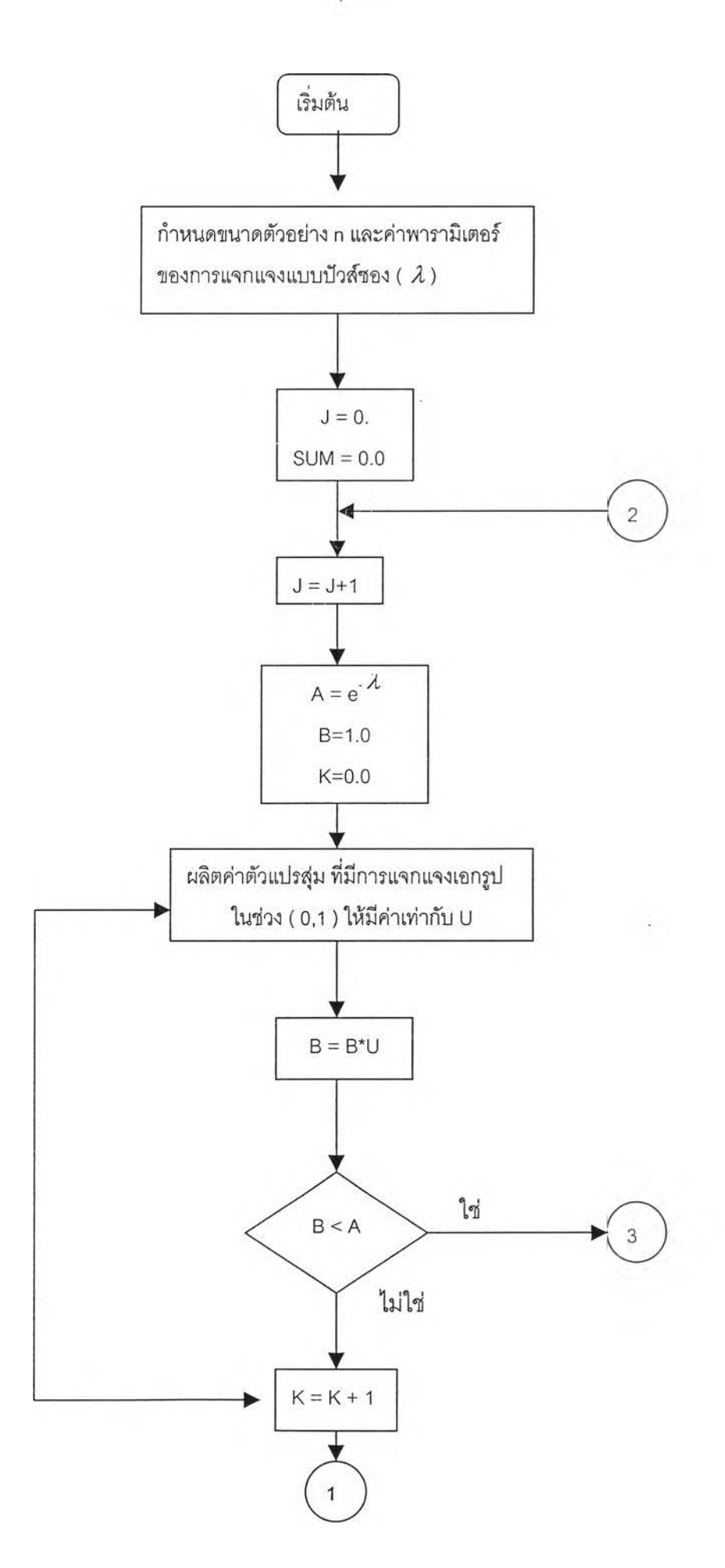

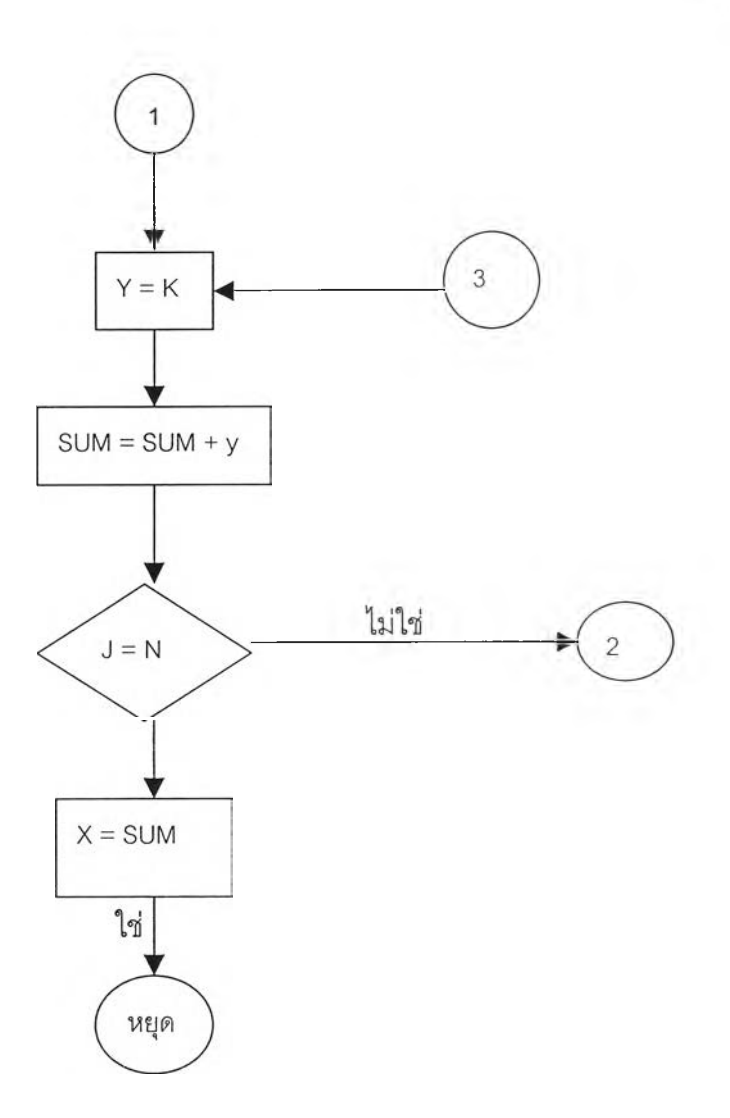

t.

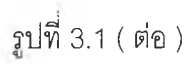

#### **3.4 คำนวณค่าประมาณแบบช่วง**

เมื่อสร้างตัวแปรส่มที่มีการแจกแจงแบบปัวส์ซอง โดยมีพารามิเตอร์ คือ *nX* ซึ่ง,ให้ เป็น  $\stackrel{\circ}{\sum}X_i$  และจะได้ค่าเฉลี่ยของตัวอย่าง คือ  $\hat{\lambda} = \sum X_i/n$  ซึ่งค่านี้จะใช้ในการคำนวณค่า  $\sum_{i=1}^{n}$  and is an interaction of the set of  $\sum_{i=1}^{n}$ ประมาณแบบช่วงจากวิธีประมาณทั้ง 4 วิธีโดยในทั้ง 4 วิธีจะใช้  $\sum X_i$  ค่าเดียวกันในทุกวิธีการ ประมาณ มีรายละเอียดดังนี้

1. วิธีการประมาณแบบปกติ มีสูตรการประมาณคือ

$$
\lambda_L = \hat{\lambda} - z_{(1-\alpha/2)} \left( \frac{\hat{\lambda}}{n} \right)^{1/2}
$$

$$
\lambda_U = \hat{\lambda} + z_{(1-\alpha/2)} \left(\frac{\hat{\lambda}}{n}\right)^{1/2}
$$

โดยที่  $\hat{\lambda} = \sum X_i$  /  $n$ 

*i***=1**

ผังงานสำหรับการคำนวณค่าประมาณแบบช่วง ประมาณแบบปกติแสดงดังรูป 3.2

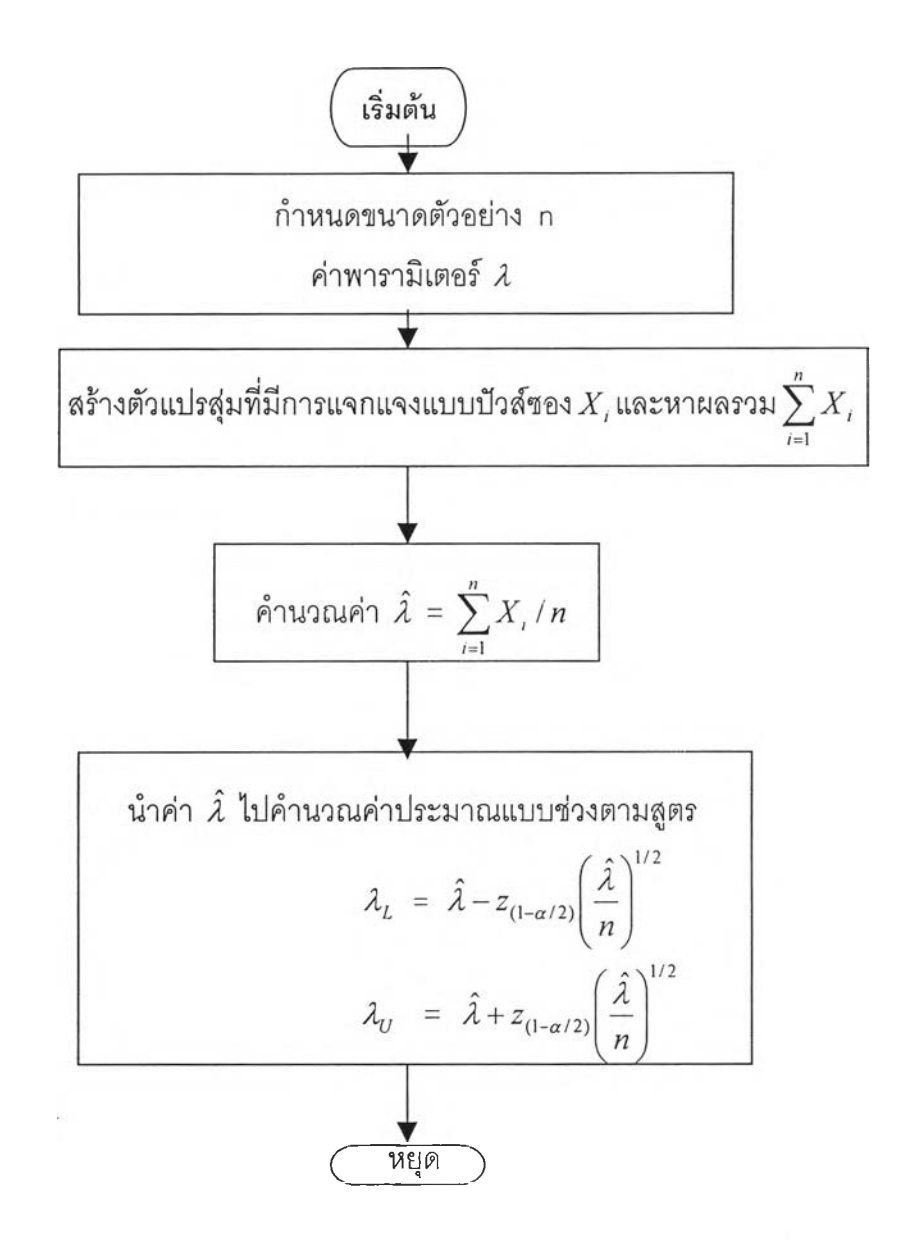

รูปที่ 3.2 แสดงผังงานการคำนวณค่าประมาณแบบช่วงจากวิธีการประมาณแบบปกติ

2. วิธีการประมาณ แบบไคสแควร์ มีสูตรการประมาณ คือ

*L ~ ~2^1 %* 2^ ,0/2 *บ ~ ~^X(2(y+l),\-al2)* โดยที่ *y = ^ X 1 i*=1

3. วิธีการประมาณ แบบฒ สั มีสูตรการประมาณ คือ

$$
\lambda_L = \frac{1}{2(n+1)} \chi^2_{2(y+1),\alpha/2}
$$

$$
\lambda_U = \frac{1}{2(n+1)} \chi^2_{2(y+1),1-\alpha/2}
$$

$$
\text{length} \qquad y = \sum_{i=1}^{n} X_i
$$

สูตรการประมาณในกรณี วิธีที่2และวิธีที่3 ต้องใช้ค่าของตัวแปรสุ่มไค-สแควร์เป็นพื้น ฐานในการสร้าง ซึ่งค่าตังกล่าวนี้จะได้จากการเรียกใช้ฟังก์ชันย่อย

FUNCTION PPCH12(PP,V,G) รายละเอียดแสดงในภาคผนวก ข. หน้า 86 คำอธิบาย

 ${\sf PP}$  คือ ค่า  $\alpha/2$  หรือ 1- $\alpha/2$  ที่ต้องกำหนดขึ้นเพื่อส่งไปยังฟังก์ชันย่อย

V คือ ค่าองศาความเป็นอิสระ ซึ่งได้โดยอาศัยความสัมพันธ์กับ y

PPCH12 คือค่าของตัวแปรสุ่มไค-สแควร์ ที่ให้ค่าฟังก์ชันความน่าจะเป็นสะสมเท่ากับ  $\alpha$  / 2 หรือ 1- $\alpha$  / 2

> G คือ Natural Logarithm ของ I  $(1)$ **2** *)*

ผังงานสำหรับการคำนวณค่าประมาณแบบช่วง สำหรับวิธีที่ 2และ3 แสดงตังรูป 3.3 และ 3.4 ตามสำตับ

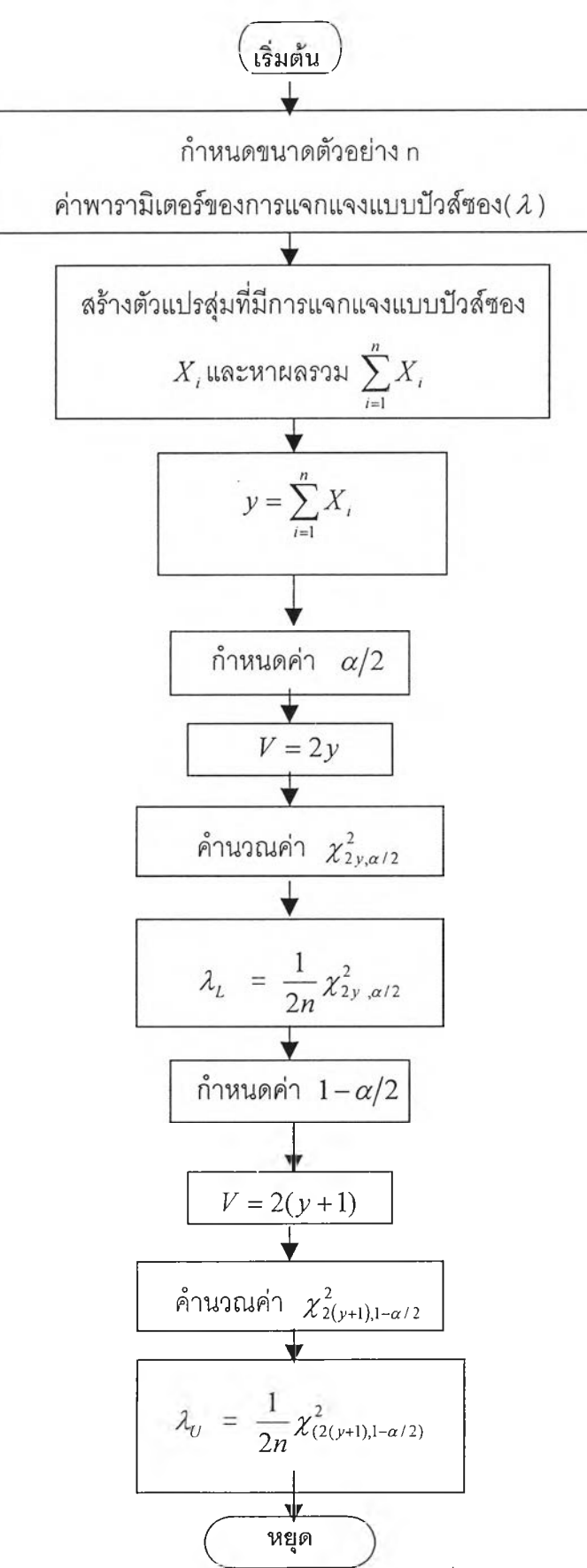

รูปที่ 3.3 แสดงผังงานการคำนวณค่าประมาณแบบช่วง จากวิธีการประมาณแบบไค-สแควร์

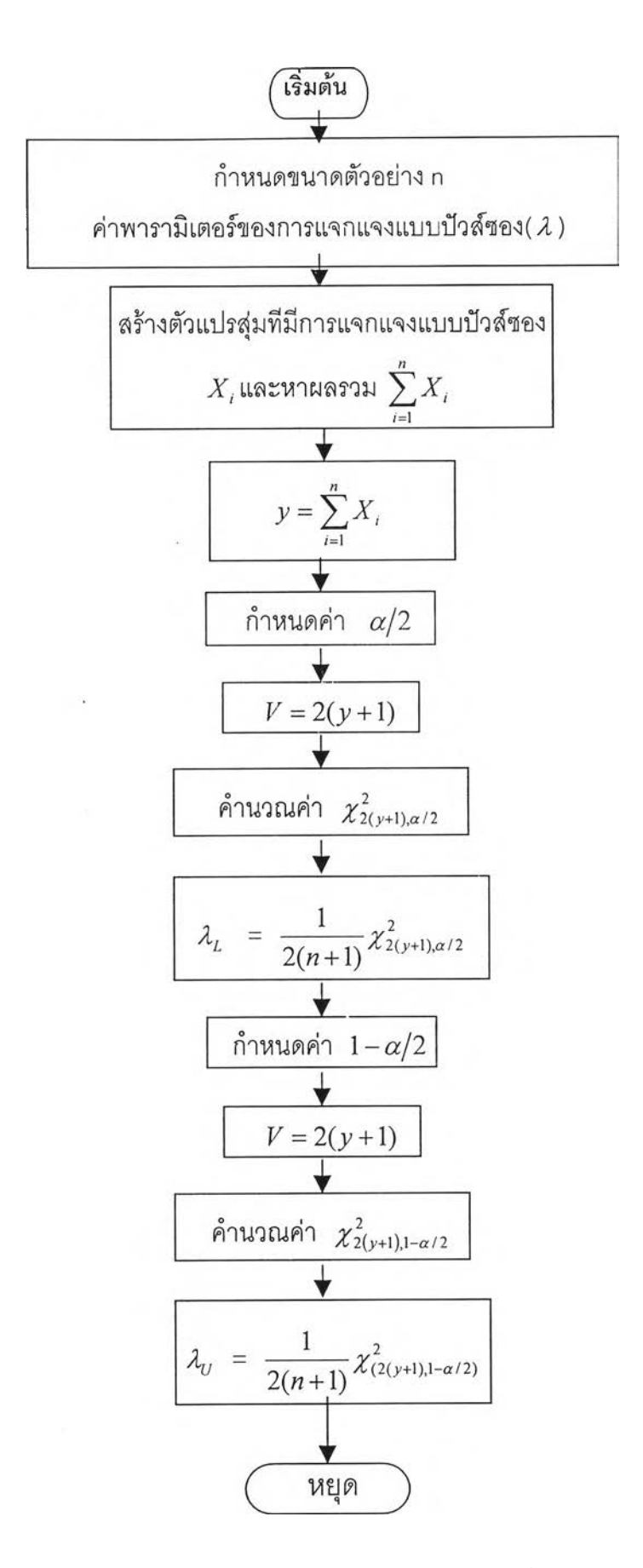

ูปที่ 3.4 แสดงผังงานการคำนวณค่าประมาณแบบช่วง จากวิธีการประมาณแบบเบส์'

- 4. วิธีการประมาณช่วงที,สั้นที่สุดของวอ?เดล
	- 1. ) พิจารณานำค่าเริ่มต้นจากสูตรการประมาณในวิธีการประมาณแบบปกติ (วิธีที่ 2) นั่นคือ  $\lambda_{_L}$  ,  $\lambda_{_H}$  นำไปป้อนลงในโปรแกรม EXCEL เพื่อคำนวณหาค่าที่ดีที่สุด พิจารณาจาก Minimize *XH - X L* ในโปรแกรมคือ width ภายใต้เงื่อนไข

actual-level ≤ 1  
\nactual-level ≥ desired-level  
\n
$$
\lambda_H
$$
 ≥ 0  
\n $\lambda_L$  ≥ 0  
\nactual-level = 5xดับความเชื่อมั่นที่ได้จากการคำนวณ  
\ndesired – level= 5xดับความเชื่อมั่นที่พิจารณาคือ 90% , 95% และ  
\n99% ตามลำดับ

2. ) คำนวณผ่านแถบเครื่องมือ(Tool menu) คลิกไปที่ solver ที่ป้อนเงื่อนไขดังข้อ 2 ที่ใช้หลังแสดงในภาคผนวก ข.หน้า 102-103 และคลิก'ไปที่ solver จะทำการ เปลี่ยนแปลงค่า  $\lambda_L$ และ  $\lambda_H$  (ในโปรแกรม คือ  $\theta_L$  และ  $\theta_H$  ตามลำดับ) จน กระทั่งพบว่าความยาวช่วงที่สั้นที่สุดภายใต้เงื่อนไข 2 ข้อที่นำมาพิจารณาดังราย ละเอียดในบทที่ 2 คือ

$$
p_1 + p_2 - \alpha = 0
$$
  

$$
t_0 e^{n(\lambda_H - \lambda_L)} - n\lambda_H (\lambda_H / \lambda_L)^{t_0 - 1} = 0
$$

ผังงานลำหรับการคำนวณค่าประมาณแบบช่วงแสดงดังรูป 3.4

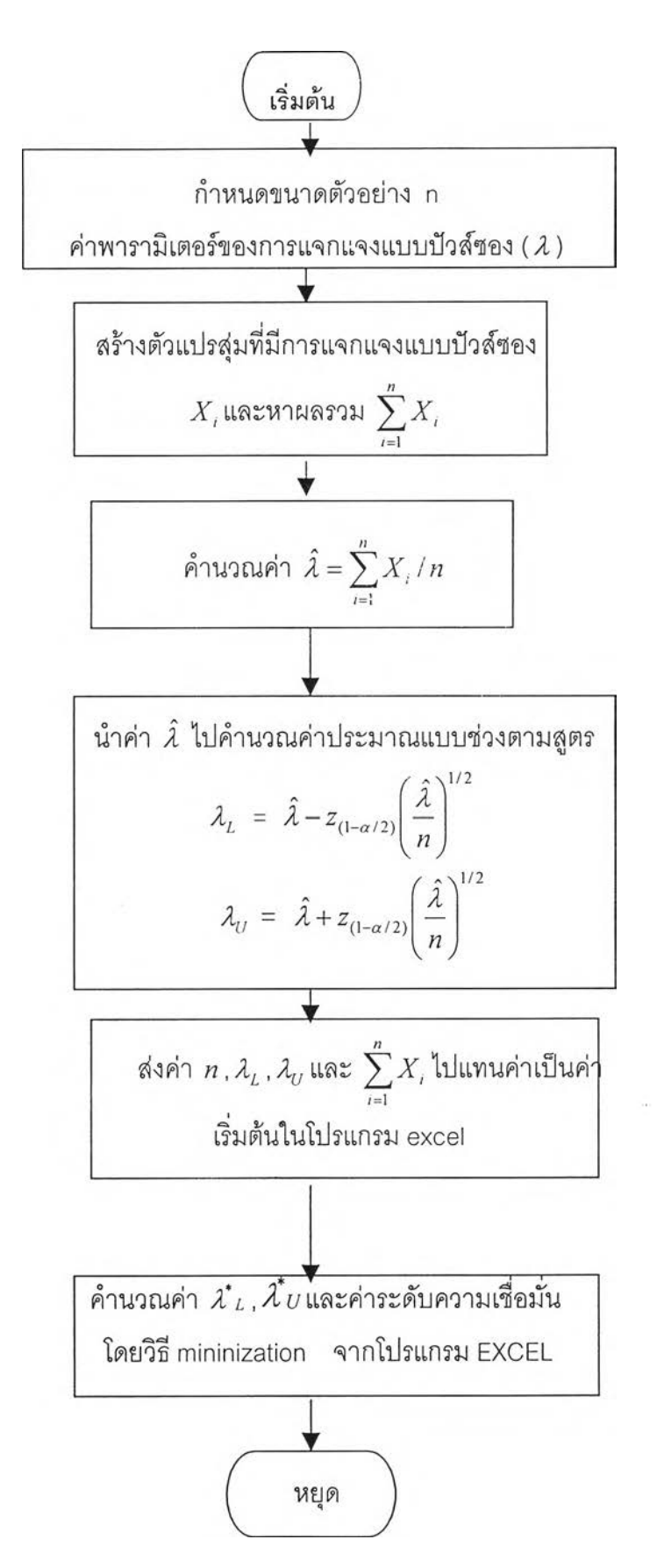

 $\,$ รูปที่ 3.5 แสดงผังงานการคำนวณค่าประมาณแบบช่วง จากวิธีการประมาณของวอร์เดล

# $I20010877$

## **3.5 คำนวณค่าระดับความเชื่อมั่นจากการทดลอง**

เมื่อทำการคำนวณค่าประมาณแบบช่วงของแต่ละวิธีการประมาณแล้ว ขั้นตอน ต่อไปจะคำนวณค่าระดับความเชื่อมั่นที่ได้จากการทดลอง เพื่อทำการตรวจสอบว่าค่าประมาณ แบบช่วงที่คำนวณได้นี้คลอบคลุมค่าพารามิเตอร์ *À* มากหรอน้อยเพียงใด โดยจะทำการนับ สะสมจำนวนครั้งที่ค่าประมาณแบบช่วงคลุมค่าพารามิเตอร์จากการคำนวณซ้ำ 2,000 ครั้งใน แต่ละลถานการณ์ และจะนำผลบวกสะสมที่ได้นี้หารด้วย 2,000 ค่าที่ได้จะเป็นค่าระดับความ เชื่อมั่นที่ได้จากการทดลอง

### **3.6 คำนวณคำความยาวเฉลี่ยของช่วงความเชื่อมั่น**

เมื่อคำนวณค่าระดับความเชื่อมั่นจากการทดลองแล้ว ขั้นต่อไปจะทำการ คำนวณค่าความยาวเฉลี่ยของช่วงความเชื่อมั่น โดยจะทำเฉพาะสถานการณ์ที่สามารถให้ค่า ประมาณคลุมค่าพารามิเตอร์เท่านั้นและจะหาผลต่างระหว่างขีดจำกัดความเชื่อมั่นบนและขีด จำกัดความเชื่อมั่นล่าง แล้วทำการบวกสะสมไว้จนทำการทดลองครบ 2,000 ครั้ง หลังจากนั้น จะนำผลบวกสะสมที่ได้นี้หารด้วย 2,000 ค่าที่ได้คือค่าความยาวเฉลี่ยของค่าประมาณแบบช่วง นั้นเอง

# **3.7 การตรวจสอบค่าระดับความเชื่อมั่นและเปรียบเทียบค่าความยาวเฉลี่ยของช่วงความ เชื่อมั่น**

เมื่อได้ค่าระดับความเชื่อมั่นจากการทดลองแล้ว จะต้องนำค่าดังกล่าวมาเปรียบ เทียบกับเกณฑ์ที่กำหนด เพื่อตรวจสอบว่าวิธีประมาณใดให้ค่าระดับความเชื่อมั่นจากการทดลอง ไม่ตํ่ากว่าเกณฑ์ที่กำหนด ซึ่งการตรวจสอบผู้วิจัยได้อาศัยการทดสอบสมมติฐานโดยใช้ตัวสถิติ Z นั่นก็คือถ้าวิธีประมาณใดให้ค่าระดับความเชื่อมั่นไม่ต่ำกว่า 0.8890 , 0.9420 และ 0.9864 ที่ ระดับความเชื่อมั่น 90% 1 95% และ 99% ตามลำดับ จะถือว่าวิธีประมาณนั้นให้ค่าระดับ ความเชื่อมั่นจากการทดลองไม่ตํ่ากว่าเกณฑ์ที่กำหนด

ลำหรับการเปรียบเทียบค่าความยาวเฉลี่ยของช่วงความเชื่อมั่น จะทำการเปรียบ เทียบค่าความยาวเฉลี่ยเฉพาะวิธีประมาณนั้นให้ค่าระดับความเชื่อมั่นจากการทดลองไม่ตํ่ากว่า เกณฑ์ที่กำหนด ว่าวิธีประมาณใดให้ค่าความยาวเฉลี่ยของช่วงความเชื่อมั่นสำหรับแต่ละสถาน การณ์ทดลอง

### **3.8 สรุปผลการวิจยในแต่ละสถานการณ์**

เมื่อทำการตรวจสอบค่าระดับความเชื่อมั่น และเปรียบเทียบค่าความยาวเฉลี่ยของ ตัวประมาณแบบช่วงสำหรับแต่ละสถานการณ์ทดลองแล้ว จะทำการสรุปผลการทดลองว่าวิธี ประมาณใดที่เหมาะสมกับการประมาณค่าในสถานการณ์นั้น ๆ

# **3.9 ขั้นตอนการทำงานของโปรแกรม**

สำหรับขั้นตอนการทำงานของโปรแกรมการคำนวณค่าระดับความเชื่อมั่น และค่า ความยาวเฉลี่ยของค่าประมาณแบบช่วงที่ประมาณโดยวิธีประมาณทั้ง 4 วิธี สามารถสรุปเป็น ผังงานดังรูปที่ 3.6

รปที่ 3.6 แสดงการทำงานของโปรแกรมหลัก

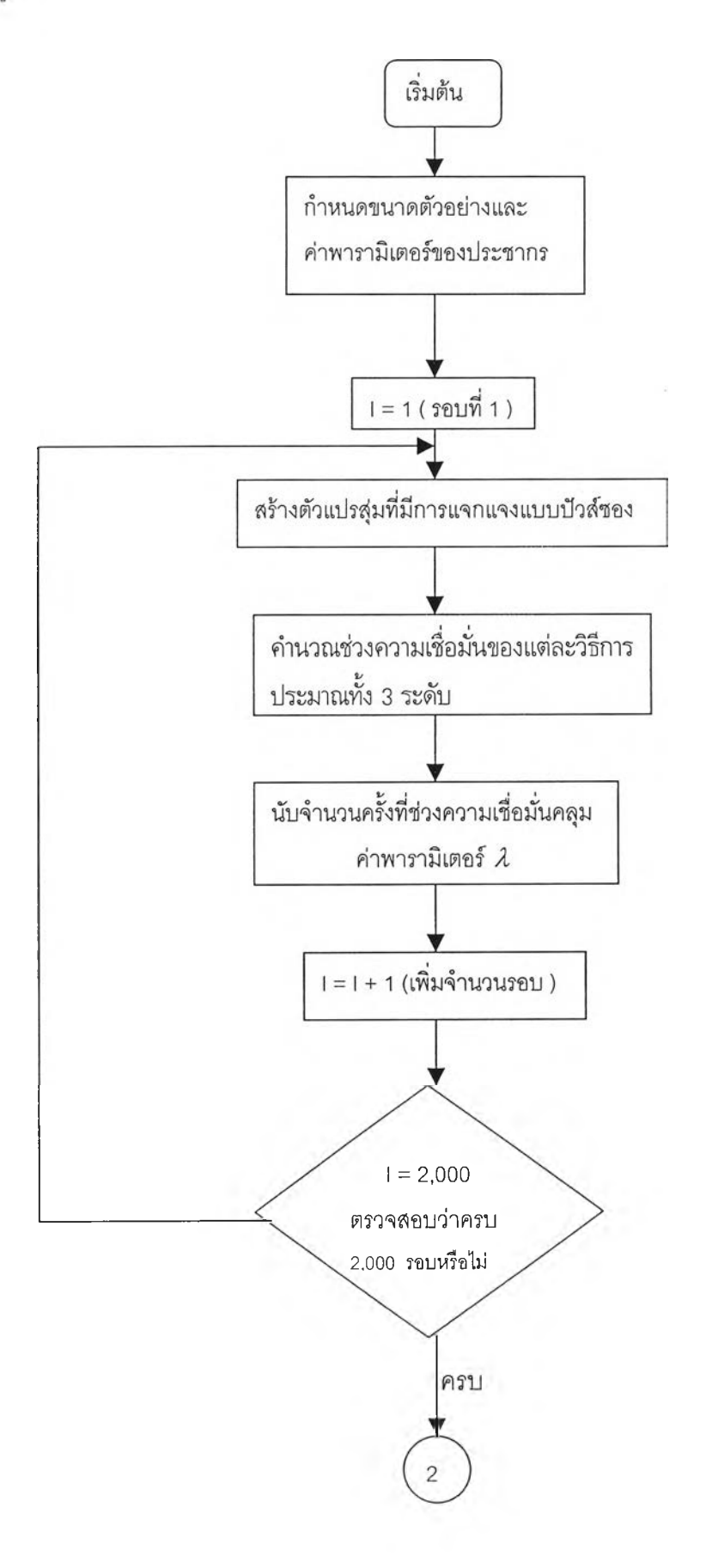

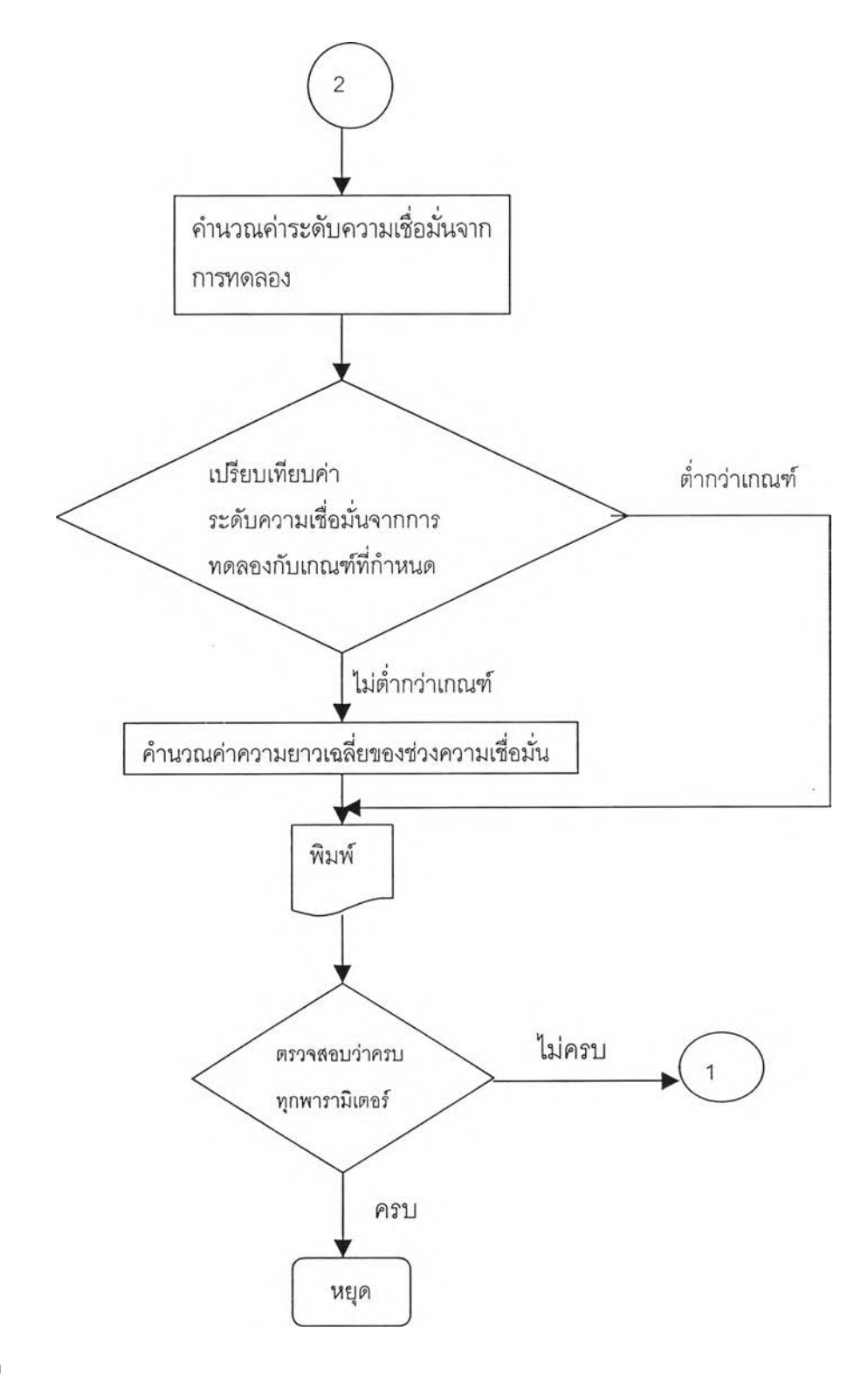

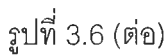